# **Website Monitoring - Feature #1912**

Feature # 1906 (Closed): Cloud certification

## **Don't allow entry of non-HTTPS sites on cloud in batch creator UI**

07/02/2017 02:07 AM - Luke Murphey

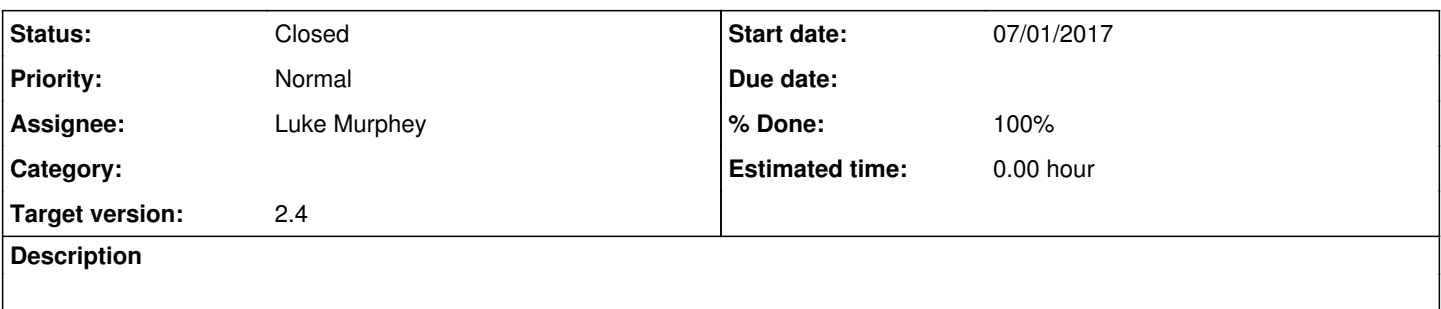

## **Associated revisions**

### **Revision 340 - 07/03/2017 08:59 PM - luke.murphey**

Making the batch editor only allow HTTPS sites on Splunk Cloud

Reference #1912

#### **Revision 341 - 07/03/2017 09:02 PM - luke.murphey**

Adding comment noting that HTTPS is required

Reference #1912

### **Revision 345 - 07/04/2017 06:36 AM - luke.murphey**

Updating requests to 2.15.1

Reference #1912

## **History**

#### **#1 - 07/03/2017 09:02 PM - Luke Murphey**

*- Status changed from New to Closed*

*- % Done changed from 0 to 100*